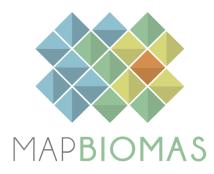

# **Coastal Zone – Appendix**

# **Collection 8**

Version 1

**General coordinator** Pedro Walfir Martins e Souza Filho

Team

Cesar Guerreiro Diniz Luiz Cortinhas Ferreira Neto Maria Luize Silva Pinheiro

## 1 Overview

The Brazilian coastal zone presents diverse coastal environments that evolved during the Quaternary in response to changes in climate and sea-level changes, showing an interaction between different sediment supplies and a geologic heritage that dates back to the breakup of South America and Africa (Dominguez, 2009). Among this diversity of coastal features, four classes are mapped in the MapBiomas Collection 7; Mangroves, Beaches and Dunes, Aquaculture, and Hypersaline tidal flats.

Table 1, show the evolution of coastal features mapped in each collection as well as the changes in the methodological aspects of each collection.

| Collection | Range     | Method       | Classes                 | Improvements                        |
|------------|-----------|--------------|-------------------------|-------------------------------------|
| 1.0        | 2008-2015 | EDT          | No Coastal-Specific     | - First collection                  |
|            |           |              | Mappings                |                                     |
| 2.0        | 2000-2016 | EDT          | Mangroves, Beaches &    | - First two coastal classes         |
|            |           |              | Dunes                   |                                     |
| 2.3        | 1985-2016 | EDT          | Same as Collection 2.0  |                                     |
| 3.0        | 1985-2017 | RF           | Mangroves, Beaches &    | - Random Forest                     |
|            |           |              | Dunes                   | - Temporal stability is used to     |
|            |           |              |                         | generate a large training dataset   |
|            |           |              |                         | - Expanded to the entire Landsat    |
|            |           |              |                         | Temporal Series                     |
|            |           |              |                         | - Better Quality Median             |
|            |           |              |                         | Composites                          |
| 3.1        | 1985-2017 | RF           | Same as Collection 3.0  |                                     |
| 4.0        | 1985-2018 | RF and U-net | Mangroves, Beaches,     | - Aquaculture/Salt-culture is added |
|            |           |              | and Dunes, Aquaculture  | as a coastal feature                |
|            |           |              |                         | - Improvements in temporal          |
|            |           |              |                         | consistency through additional      |
|            |           |              |                         | post-processing/ filters            |
| 4.1        | 1985-2018 | RF and U-net | Same as Collection 4.0  |                                     |
| 5.0        | 1985-2019 | RF and U-net | Mangroves, Beaches &    | - Hypersaline Tidal Flats are added |
|            |           |              | Dunes, Aquaculture,     | as a coastal feature (also known as |
|            |           |              | Hypersaline Tidal Flats | "Apicum")                           |
| 6.0        | 1985-2020 | RF and U-net | Same as Collection 5    | - Snad Spots is now a feature that  |
|            |           |              |                         | integrates Beach and Dune, coastal  |
|            |           |              |                         | class                               |
|            |           |              |                         |                                     |
| 7.0        | 1985-2021 | RF and U-net | Same as Collection 5    | - A new version of the U-net        |
|            |           |              |                         | classifier.                         |
| 7.1        | 1985-2021 | RF and U-net | Same as Collection 5    |                                     |
| 8.0        | 1985-2022 | RF and U-net | Same as Collection 5    | - Enhancements of the               |
|            |           |              |                         | Deep-Learning Algorithms            |
|            |           |              |                         | - Enhancements in temporal          |
|            |           |              |                         | consistency through additional      |
|            |           |              |                         | post-processing/ filters            |

**Table 1** - Overview of the Cerrado MapBiomas Collections since their first version. In the method column, 'EDT' means 'Empirical Decision Tree,' and RF refers to 'Random Forest'.

In comparison to Collection 7, Collection 8 of the coastal zone classes presents small methodological changes, affecting only the Mangrove-related post-processing filters and a better-designed and trained version of the U-net derived "Hypersaline Tidal Flats". In Collection 7, the "Apicum"/Salt Flat theme was also classified using the Deep Learning algorithm, the U-NET classifier. Now, supported by the improvement in the context domain, the "Hypersaline Tidal Flats" area oscillation, former "Apicum", is much smaller. The whole classification process is described below in Figure 1.

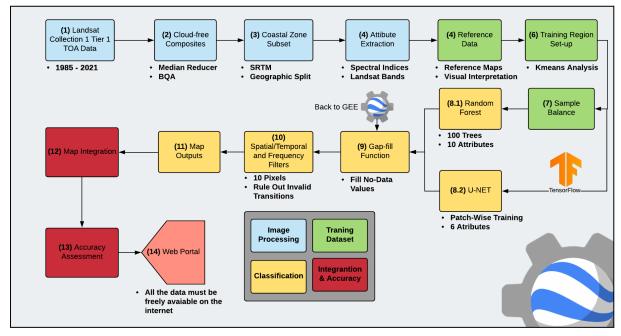

Figure 1 - All data processing occurs within the Google Earth Engine - GEE platform, except for the aquaculture/saline pattern and salt flat classification, which is dependent on the TensorFlow library. In green are steps related to sampling design. In yellow are steps related to classification. In red is the mapping accuracy evaluation stage.

### 2 Landsat image mosaics

The classification of the cross-cutting theme "**Coastal Zone**" used Landsat mosaics that differed from the mosaics used to classify the natural vegetation of the Brazilian biomes. The coastal mosaics were defined to preserve the maximum of the coastal zone land area while capturing the smallest possible cloud cover. These Landsat mosaics are the third generation of the methodology developed specifically for these cross-cutting themes.

## 2.1 Definition of the temporal period

Coastal areas are severely affected by atmospheric nebulosity, a condition that is intensified by its proximity to the oceans and its tropical location. On the other hand, the attempt to identify a time interval that covers only the driest season of the year, as an alternative to reduce cloud persistence ends up severely reducing the number of images available to cover the entire coastal region. Thus, the annual cloud-free composites are generated, ranging from the 1st of January to the 31st of December.

### 2.2 Mosaic Subsets

Since the Brazilian coastal zone (BCZ) is an extensive region, approximately 8,500 kilometers from Oiapoque to Chui (without counting reentrances), and affected by a variety of atmospheric systems, of lesser or greater influence of nebulosity, the BCZ is here divided into 7 different sectors, Figure 2.

Sector 1 - Amapa (AP), coastal region of Amapa. Sector 2 - Marajo Island (MAR), coastal region of Marajo Island. Sector 3 - Para / Maranhao (PAMA), a coastal sector of the states of Para and Maranhao. Piaui / Bahia (PIBA), a coastal sector of the states of Piaui to Bahia. Sector 5 - Espirito Santo / Sao Paulo (ESSP), a region that includes the states of Espirito and São Paulo. Sector 6 – Parana/Laguna (PRLA), a coastal region that goes from the state of Parana to the municipality of Laguna in Santa Catarina, and finally, Sector 7 (LARS), a region that ranges from Laguna to the state of Rio Grande do Sul.

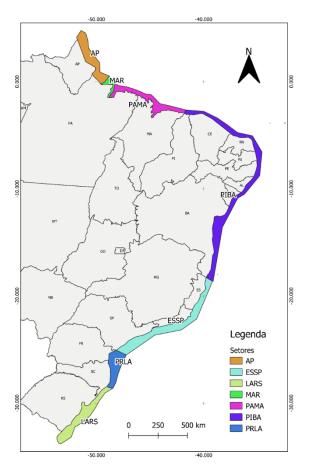

Figure 2 - The seven sectors delimited in different colors, along the Brazilian Coastal Zone (BCZ).

## 2.3 Image selection

The cloud/shadow removal script takes advantage of the Landsat Collection 1 Level-1 QA band and the GEE median reducer. In Collection 1 Tier 1 data, each pixel in the QA band

contains unsigned integer values representing certain surface, atmospheric, and sensor conditions that may affect the overall usefulness of a given pixel. When effectively used, QA values can improve the data integrity by indicating which pixels might be affected by instrument artifacts or subject to cloud contamination (USGS, 2017). In conjunction with that, GEE can be instructed to pick the median pixel values in a stack of images. By doing so, GEE rejects values that are too high (e.g., clouds) or too low (e.g., shadows) and picks the median pixel value in each band over time, Figure 3.

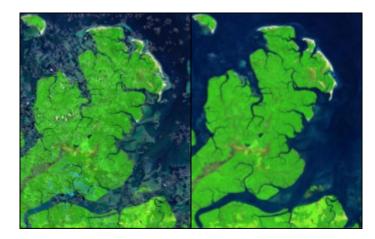

Figure 3 - Left, Collection 2 "cloud-free composite." Right, Collection 8 "cloud-free composite."

## 2.4 Final quality

The mosaic quality is related to Landsat's cloud-free availability during the image selection period. However, from 1985 to March 1998, only the Landsat 5 satellite remained operational. In this period, for the BCZ, the average number of images per year was ~500. In the last decade, between 2008 and 2018, this figure tripled to ~1500 images per year, as shown in Figure 4.

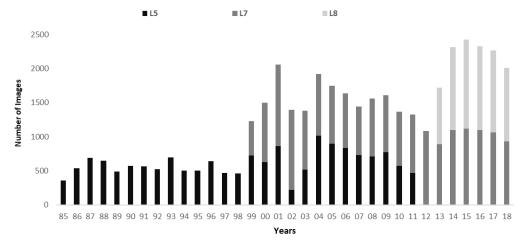

Figure 4 – Landsat image availability from 1985 to 2018. The bars show the distribution of Landsat images along the time series. L5 stands for Landsat 5, L7 refers to Landsat 7, and L8 stands for Landsat 8.

## 3 Classification

The automatic classification of the Landsat mosaics was mainly performed on the Google Earth Engine platform, based on the Random Forest classifier (Breiman, 2001). The Salt-flat and Aquaculture classes were Deep-Learning dependent and were classified outside the GEE.

## 3.1 Classification scheme

Each interested class was classified separately. In account of this, four independent classification processes were performed: 1) Mangrove; 2) Beaches and dunes; 3) Apicum; and 4) Aquaculture. The classification process was carried out considering only two possible classes for each pixel, the interest class (Mangrove, Beaches, Dunes, and Sand Spot, Salt flat, and Aquaculture) or the non-interest class (all different from the interest class).

We have selected training points based on reference maps and the MapBiomas Collection 6 for the supervised classification of the Landsat mosaics. The details of the parameters used in the Random Forest classifier, the reference maps used for each interest class, and the feature space produced for each classification are presented in the following sections.

## 3.2 Reference Data

For each class, a dataset of reference data was used to guide the generation of training samples. Table 2 shows the references used for each one of the coastal zone classes.

| Class             | References                                                                                                    |  |
|-------------------|----------------------------------------------------------------------------------------------------|--|
| Mangrove          | MapBiomas Collection 6, Giri et al., 2011, ICMBio<br>Mangrove Attlas (ICMBio, 2018), Global Mangrove<br>Watch (Bunting <i>et al.</i> , 2018; Thomas <i>et al.</i> , 2018), plus visual<br>inspection.                                                                                         |  |
| Aqua/Salt-Culture | MapBiomas Collection 6, Atlas Dos Remanescentes<br>Florestais da Mata Atlântica (SOS Mata Atlântica, 2020),<br>Barbier and Cox, 2003; Guimarães et al., 2010; Prates,<br>Gonçalves and Rosa, 2010, Queiroz et al., 2013; Tenório<br>et al., 2015; Thomas et al., 2017, plus visual inspection |  |
| Apicum/Salt flat  | MapBiomas Collection 6, Atlas Dos Remanescentes<br>Florestais da Mata Atlântica (SOS Mata Atlântica, 2020),<br>Prates, Gonçalves and Rosa, 2010, plus visual inspection.                                                                                                    |  |

Table 2 - Reference datasets to guide training samples of coastal zone classes in Collection 7.

| MapBiomas Collection 6, Atlas Dos Remanescentes           |
|-----------------------------------------------------------|
| Florestais da Mata Atlântica (SOS Mata Atlântica, 2020),  |
| Prates, Gonçalves and Rosa, 2010, plus visual inspection. |
|                                                           |
|                                                           |

#### 3.3 Coastal Zone Feature Space

Tables 3 and 4 show all spectral indices and bands used for the BCZ classification. Table 3 – Spectral Indices used for coastal zone classification.

| Index | Expression                                | Reducer                          | Reference                   |
|-------|-------------------------------------------|----------------------------------|-----------------------------|
| EVI2  | 2.5 * ((NIR - RED) / (NIR + 2.4*RED + 1)) | Median and Standard<br>Deviation | Liu and Huete, 1995         |
| NDVI  | (NIR - RED) / (NIR + RED)                 | Median and Standard<br>Deviation | Tucker, 1979                |
| MNDWI | (GREEN - SWIR1) / (GREEN + SWIR1)         | Median and Standard<br>Deviation | Xu, 2006                    |
| NDSI  | (SWIR1 - NIR) / (SWIR1 + NIR)             | Median and Standard<br>Deviation | Rogers and Kearney,<br>2004 |
| MMDI  | Modular Mangrove Detection Index          | Median and Standard<br>Deviation | Diniz et al., 2019          |

Table 4 - Table of bands used to classify coastal zone classes.

| Variable | Variable Description            |                                  |
|----------|---------------------------------|----------------------------------|
| GREEN    | Landsat Green band median value | Median and Standard<br>Deviation |
| RED      | Landsat Red band median value   | Median and Standard<br>Deviation |
| NIR      | Landsat NIR band median value   | Median and Standard<br>Deviation |
| SWIR1    | Landsat SWIR1 band median value | Median and Standard<br>Deviation |
| SWIR2    | Landsat SWIR2 band median value | Median and Standard<br>Deviation |

#### 3.4 Classification algorithm, training samples, and parameters

When lacking reference maps that match the classes and/or year to be classified, reference maps of the closest possible timeframe to the median composites were used. When no reference map was available, then the classification results of the previous year were used for subsequent training. This was done for each one of the years without an external reference training guide. Table 5 and 6, shows the Random Forest and U-net parameters used to classify each one of the years.

Table 5 - Random Forest parameters used to classify each one of the years. Mangroves and Beaches, Dunes and Sand spots.

| Parameter           | Value                     |
|---------------------|---------------------------|
| Number of trees     | 100                       |
| Number of points    | 100000                    |
| Number of Variables | 20 (Coastal Zone)         |
| Classes             | 2 (binary classification) |

Table 6 - U-Net parameters used to classify each one of the years. Aquaculture and Salt flat classes.

| Parameter     | Value                     |
|---------------|---------------------------|
| Classifier    | U-Net                     |
| Tile-Size     | 256 x 256 px              |
| Optimizer     | SGD                       |
| Learning Rate | 0.1                       |
| Momentum      | 0.9                       |
| Decay         | 1e-4                      |
| Samples       | 10000 (geometries)        |
| Attributes    | MNDWI, NDVI, NDSI         |
| Classes       | 2 (binary classification) |

## 3.4.1 Mangroves

As in any supervised method, the Random Forest classifier needs to rely on a training dataset. For mangrove cover recognition, the training data was obtained from MapBiomas Collection 6, Giri et al., 2011, Atlas dos Manguezais do Brasil (ICMBio, 2018), Global Mangrove Watch (Bunting *et al.*, 2018; Thomas *et al.*, 2018) and visual inspection, Figure 5. The consolidated results of the mangrove distributions are available in Diniz et al., 2019.

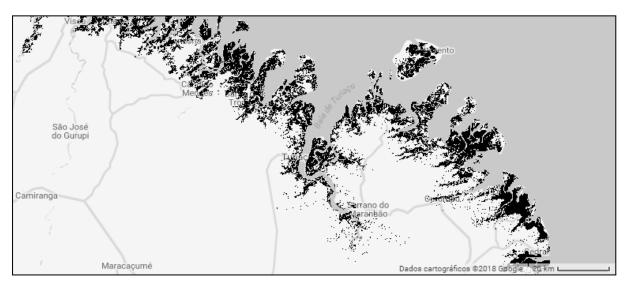

Figure 5 - Global Mangrove Cover data was used as a mangrove mapping reference, from 1999 to 2002.

## 3.4.2 Hypersaline Tidal Flat

Generally, the less frequently flooded area of a mangrove swamp, in the transition to topographically elevated lands, is usually devoid of arboreal vegetation. In Brazil, this area is called "*Apicum*", or Hypersaline Tidal Flat. In the international scientific literature, this transition zone is usually called salt flat or hypersaline tidal flat. As shown in Table 1, three different reference maps were here used, the "Atlas dos Remanescentes Florestais da Mata Atlântica" (SOS Mata Atlântica, 2020) from 2019/2020, covering the Mata Atlantica coastal region and the "Carta de Sensibilidade Ambiental ao Oleo -Para-Maranhão-Barreirinhas" referent to 2017 and covering most of the Brazilian north coastal region and the data from the MapBiomas Collection 6, Figure 6.

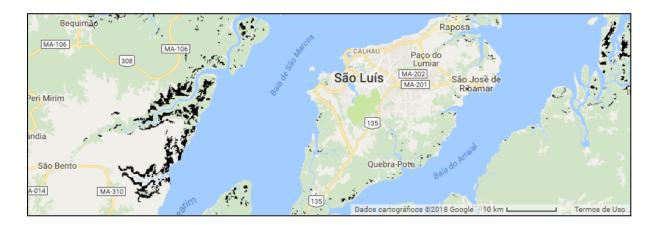

Figure 6 – Apicum reference maps, the "Atlas Dos Remanescentes Florestais da Mata Atlântica" from 2019/2020, covering the Forest Atlantic coastal region and the "Carta de Sensibilidade Ambiental ao Oleo -Para-Maranhão-Barreirinhas 2017", covering most of the Brazilian north coast region

### 3.4.3 Beaches and Dunes

Mapped without distinction between one another, here the "Beaches and Dunes" class refers to sandy strands, bright white in color, where there is no predominance of vegetation of any kind. As shown in Table 1, the training data for this land cover was obtained from MapBiomas Collection 6 and available reference, Figure 7.

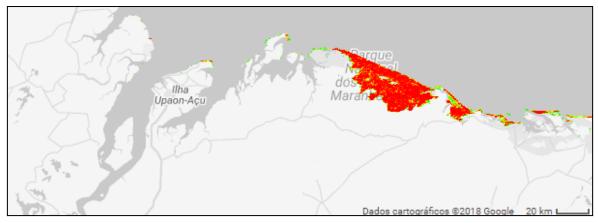

Figure 7 - The training data for this land cover was obtained from MapBiomas Collection 6 and from available reference, as shown in Table1".

## 3.4.4 Aquaculture/Salt Culture

Compared to previous Collections, Collection 8 aquaculture mapping consolidated the use of the Deep-Learning model in replacement of the traditional Random Forest Algorithm. Its results are now published (Diniz *et al.*, 2021). In this scenario, traditional machine learning algorithms use spectral-temporal data to classify targets according to similarities of their spectral-temporal patterns (Breiman, 2001). Although temporal and spectral properties might not be enough to discriminate "super-similar" targets. Targets that behave similarly in both spectral and temporal domains. That is the case for most surface water targets, such as aquaculture ponds, rivers, lakes, and open waters, Figure 8.

Water is water, and unless it presents a high concentration of external compounds (minerals, suspended sediments, algae, etc.), not much can be done to differentiate between numerous surface water targets spectrally. On the other hand, the temporal domain may not present much valid discriminatory data either. In Brazil, aquaculture is a traditional and coastal-related economic activity. Thus, in 35 years of data, a diverse set of aquaculture frequencies may exist (Barbier and Cox, 2003; Guimarães *et al.*, 2010; Queiroz *et al.*, 2013; Tenório *et al.*, 2015; Thomas *et al.*, 2017). As a result, the temporal domain renounces to distinguish between well-consolidated aquaculture, main river channels, and open waters once all these features present high temporal persistence throughout the entire time series.

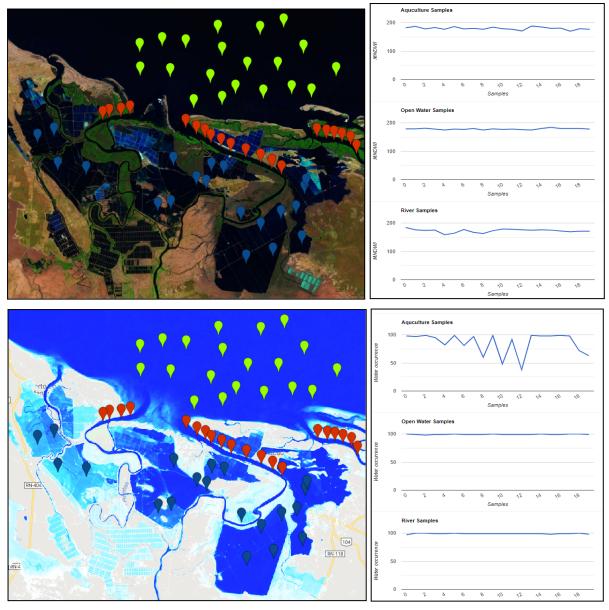

Figure 8 – Spectral and temporal patterns of the aquaculture, rivers, and open waters classes. In the top-left corner, the median cloud-free composite from Macau-RN, northeast of Brazil. The markers in dark-blue, green, and red represent aquaculture, open water, and river samples. In the top-right, NMDWI values for each one of the samples. In the bottom-left, JRC occurrence data. In the bottom-right is the occurrence frequency of each one of the samples.

In cases like this, the "context domain" may be key to distinguishing between rivers, aquaculture, and open waters pixels. In the context analysis scenario, the U-Net: Convolutional Networks (Abadi *et al.*, 2015) have the advantage of predicting the class label of each pixel by providing as input a local region (patches or chips) around that pixel. Such a characteristic of working with "patches" or "chips" is what gives the U-Net the ability to access the "context domain" of the image instead of using isolated pixels. The U-Net initial training was guided by Collection 6 and available reference data.

## 4 Post-classification

Due to the pixel-based nature of the classification method and the very long temporal series, a chain of post-classification filters was applied. The post-classification process includes the application of a gap-fill, a temporal, a spatial, and a frequency filter.

#### 4.1 Gap-Fill filter

The chain starts by filling in possible no-data values. In a long time-series of severely cloud-affected regions, such as tropical coastal zones, it is expected that no-data values may populate some of the resultant median composite pixels. In this filter, no-data values ("gaps") are theoretically not allowed and are replaced by the temporally nearest valid classification. In this procedure, if no "future" valid position is available, the no-data value is replaced by its previous valid class. Up to three prior years can be used to fill in persistent no-data positions. Therefore, gaps should only exist if a given pixel has been permanently classified as no-data throughout the entire temporal domain. A mask of years was built to keep track of pixel temporal origins, as shown in Figure 9.

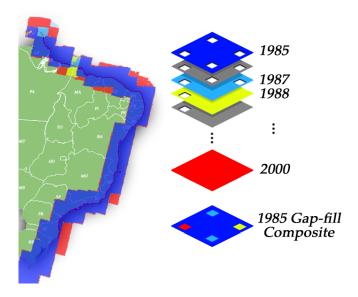

Figure 9 – Gap-filling mechanism. The following valid classification replaces existing no-data values. If no "future" valid position is available, then the no-data value is replaced by its previous valid classification based on up to a maximum of three (3) prior years. A mask of years was built to keep track of pixel temporal origins.

#### 4.2 Temporal filter

After gap filling, a temporal filter was executed. The temporal filter uses sequential classifications in a 3-year unidirectional moving window to identify temporally non-permitted transitions. Based on a single generic rule (GR), the temporal filter inspects the central position of three consecutive years ("ternary"). If the extremities of the ternary are identical, but the center position is not, then the central pixel is reclassified to match its temporal neighbor class, as shown in Table 6.

**Table 6** - The temporal filter inspects the central position for three consecutive years, and in cases of identical extremities, the center position is reclassified to match its neighbor. T1, T2, and T3 stand for positions one (1), two (2), and three (3), respectively. GR means "generic rule", while Mg and N-Mg represent mangrove and non-mangrove pixels.

| Rule | Input (Year) |      |      |      | Output |      |
|------|--------------|------|------|------|--------|------|
|      | T1           | Т2   | Т3   | T1   | Т2     | Т3   |
| GR   | Mg           | N-Mg | Mg   | Mg   | Mg     | Mg   |
| GR   | N-Mg         | Mg   | N-Mg | N-Mg | N-Mg   | N-Mg |

## 4.3 Spatial filter

Next, a spatial filter was applied. To avoid unwanted modifications to the edges of the pixel groups (blobs), a spatial filter was built based on the "connectedPixelCount" function. Native to the GEE platform, this function locates connected components (neighbors) that share the same pixel value. Thus, only pixels that do not share connections to a predefined number of identical neighbors are considered isolated, as shown in Figure 10. In this filter, at least ten connected pixels are needed to reach the minimum connection value. Consequently, the minimum mapping unit is directly affected by the spatial filter applied, and it was defined as 10 pixels (~1 ha).

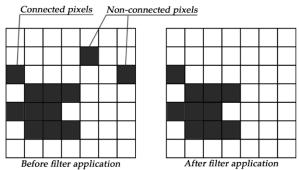

*Figure 10 – The spatial filter removes pixels that do not share neighbors of identical value. The minimum connection value was 10 pixels.* 

#### 4.4 Frequency filter

The last step of the filter chain is the frequency filter, as shown in Figure 11. This filter considers the occurrence frequency of a given class throughout the entire time series. Thus, all class occurrences with less than 10% temporal persistence (3 years or fewer out of 37) are filtered out and incorporated into the non-class binary. This mechanism contributes to reducing the temporal oscillation of the classification signal, decreasing the number of false positives, and preserving consolidated class pixels.

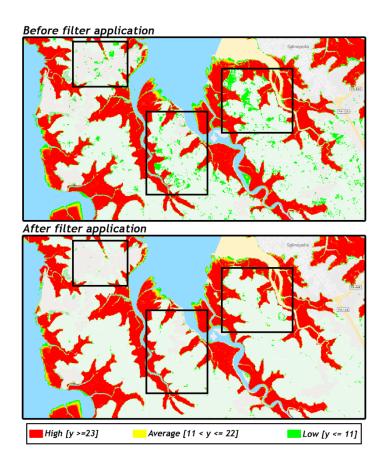

Figure 11 - Red, yellow and green represent mangrove pixels with high (23 or more years,  $y \ge 23$ ), average (between 11 and 22 years,  $11 \le y \le 22$ ), and low (ten years or less, y < 11) occurrence frequencies, respectively. The top image shows mangrove pixels before applying the frequency filter. The bottom image shows mangrove pixels after applying the frequency filter. The black boxes are centered on areas significantly affected by the filter. All mangrove occurrences with less than 10% temporal persistence (3 years in 33 possible years) were filtered out.

## 4.5 Integration with biomes themes

After applying the filter chain, the cross-cutting themes and the biomes data are integrated. This integration is guided by specific hierarchical prevalence rules (Table 6). As the output of this step, a final land cover/land use map of Brazil for each year.

Niche-specific classes or uses; likewise, coastal-related features such as Mangroves, Beaches, Dunes, and Aquaculture, as well as anthropic transition widely distributed throughout Brazil's territory, tend to occupy the top positions of the Prevalence rank, as seen below in Table 6.

| Class                      | Pixel Value | Prevalence |
|----------------------------|-------------|------------|
| Mining                     | 30          | 1          |
| Beach, Dune, and Sand Spot | 23          | 2          |
| Mangrove                   | 5           | 3          |
| Aquaculture/Salt-Culture   | 31          | 4          |
| Hypersaline Tidal Flat     | 32          | 5          |
| Urban Infrastructure       | 24          | 6          |
| Sugar Cane                 | 20          | 7          |
| Soybean                    | 39          | 8          |
| Rice                       | 40          | 9          |
| Other Temporary Crop       | 41          | 10         |
| Perennial Crop             | 36          | 11         |
| Coffee                     | 46          | 12         |
| Citrus                     | 47          | 13         |
| Other Perennial Crop       | 48          | 14         |
| Temporary Crop             | 19          | 15         |
| Forest Plantation          | 9           | 16         |
| Rocky Outcrop              | 29          | 17         |
| Other Non-Vegetated Areas  | 25          | 18         |
| River, Lake, and Ocean     | 33          | 19         |
| Forest Formation           | 3           | 20         |
| Savanna Formation          | 4           | 21         |
| Wetland                    | 11          | 22         |
| Grassland Formation        | 12          | 23         |
| Pasture                    | 15          | 24         |
| Mosaic of Uses             | 21          | 25         |

Table 6 - Prevalence rules for combining the output of digital classification with the cross-cutting themes in Collection 8.

## References

ABADI, M. *et al.* TensorFlow: Large-scale machine learning on heterogeneous systems. **Methods in Enzymology**, 2015.

BARBIER, E. B.; COX, M. Does Economic Development Lead to Mangrove Loss? A Cross-Country Analysis. **Contemporary Economic Policy**, v. 21, n. 4, p. 418–432, 1 out. 2003.

BREIMAN, L. Random Forests. Machine Learning, v. 45, n. 1, p. 5–32, 2001.

BUNTING, P. *et al.* The Global Mangrove Watch—A New 2010 Global Baseline of Mangrove Extent Remote Sensing , 2018.

DINIZ, C. et al. Brazilian Mangrove Status: Three Decades of Satellite Data Analysis. . 2019.

\_\_\_\_\_. A Large-Scale Deep-Learning Approach for Multi-Temporal Aqua and Salt-Culture MappingRemote Sensing , 2021.

DOMINGUEZ, J. M. L. The Coastal Zone of Brazil. *In*: **Geology and Geomorphology of Holocene Coastal Barriers of Brazil**. Berlin, Heidelberg: Springer Berlin Heidelberg, 2009. p. 17–51.

GIRI, C. *et al.* Status and distribution of mangrove forests of the world using earth observation satellite data. **Global Ecology and Biogeography**, v. 20, n. 1, p. 154–159, 2011.

GUIMARÃES, A. S. *et al.* Impact of aquaculture on mangrove areas in the northern Pernambuco Coast (Brazil) using remote sensing and geographic information system. **Aquaculture Research**, v. 41, n. 6, p. 828–838, 13 maio 2010.

ICMBIO. Atlas dos manguezais do Brasil. 1. ed. Brasília, Brazil: ICMBio, 2018.

LIU, H. Q.; HUETE, A. Feedback based modification of the NDVI to minimize canopy background and atmospheric noise. **IEEE Transactions on Geoscience and Remote Sensing**, 1995.

PRATES, A. P. L.; GONÇALVES, M. A.; ROSA, M. R. Panorama da conservação dos ecossistemas costeiros e marinhos no Brasil. **Brasília: MMA/SBF/GBA**, 2010.

QUEIROZ, L. *et al.* Shrimp aquaculture in the federal state of Ceará, **1970–2012:** Trends after mangrove forest privatization in Brazil. [s.l: s.n.]. v. 73

ROGERS, A. S.; KEARNEY, M. S. Reducing signature variability in unmixing coastal marsh Thematic Mapper scenes using spectral indices. International Journal of Remote Sensing, 2004.

SOS MATA ATLÂNTICA. Atlas dos remanescentes florestais da Mata Atlântica, período 2019-2020. São Paulo, Brasil. Fundação SOS Mata Atlantica. Instituto Nacional das Pesquisas Espaciais, 2020.

SOSMA; INPE. ATLAS DOS REMANESCENTES FLORESTAIS DA MATA ATLÂNTICA PERÍODO 2016-2017. Fundação SOS Mata Atlântica e Instituto de Pesquisas Espaciais, 2018.

TENÓRIO, G. S. *et al.* Mangrove shrimp farm mapping and productivity on the Brazilian Amazon coast: Environmental and economic reasons for coastal conservation. **Ocean & Coastal Management**, v. 104, p. 65–77, 2015.

THOMAS, N. *et al.* Distribution and drivers of global mangrove forest change, 1996–2010. **PLOS ONE**, v. 12, n. 6, p. e0179302, 8 jun. 2017.

\_\_\_\_. Mapping Mangrove Extent and Change: A Globally Applicable ApproachRemote Sensing , 2018. TUCKER, C. J. Red and photographic infrared linear combinations for monitoring vegetation. Remote Sensing of Environment, v. 8, n. 2, p. 127–150, 1979.

USGS. LANDSAT COLLECTION 1 LEVEL 1 PRODUCT DEFINITION. [s.l.] Earth Resources Observation and Science (EROS) Center, 2017.

XU, H. Modification of normalised difference water index (NDWI) to enhance open water features in remotely sensed imagery. **International Journal of Remote Sensing**, v. 27, n. 14, p. 3025–3033, 20 jul. 2006.